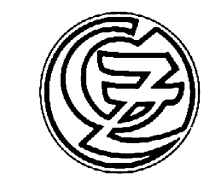

LA BELLA PORTEÑA

polka

Revisione e diteggiatura di MARIO GANGI

**JUAN ALAIS**  $(1844.1914)$ 

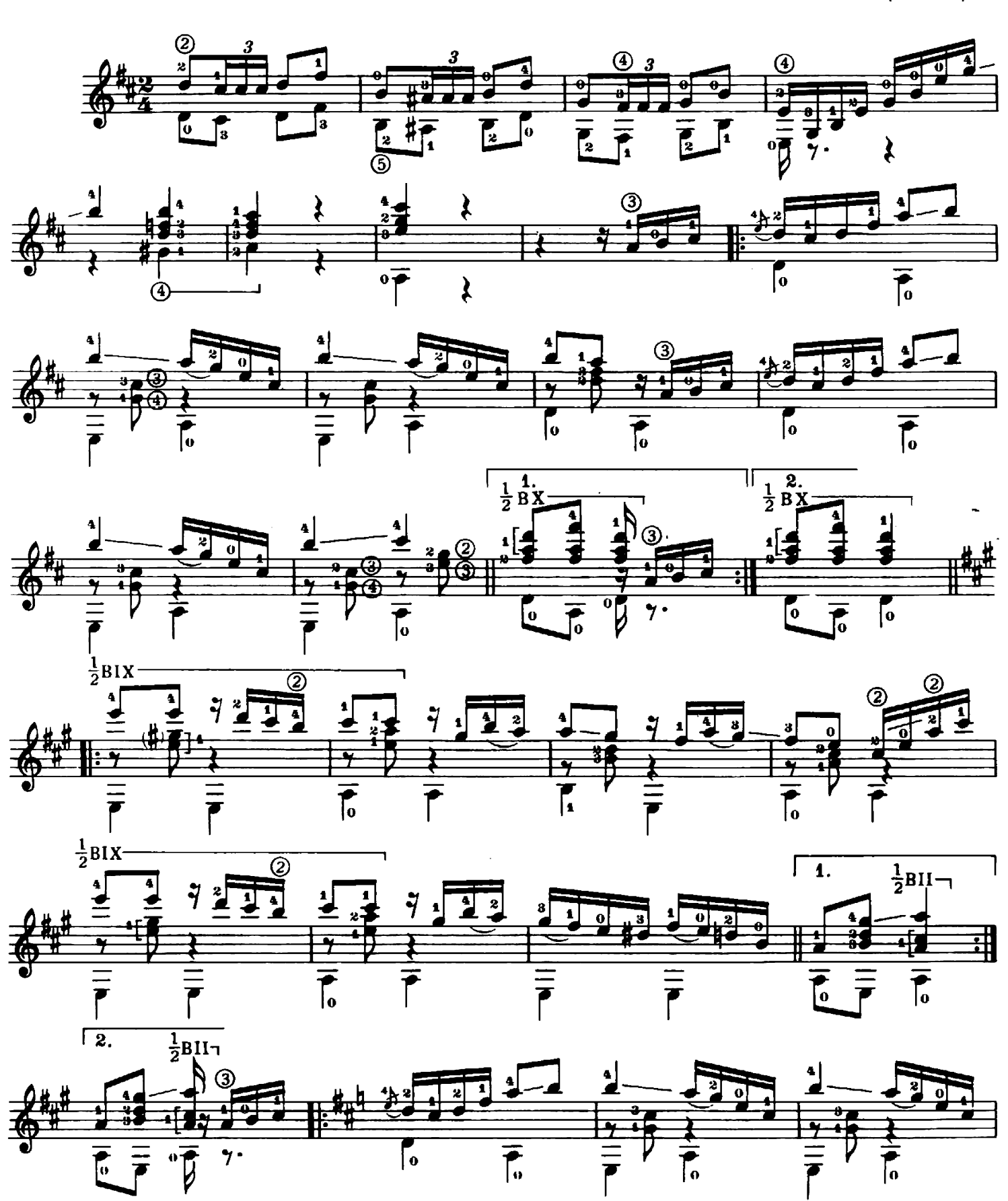

Proprietà esclusiva per tutto il mondo Edizioni G. ZANIBON s.n.c. - Padova (Italy). © Copyright 1987 by G. ZANIBON s.n.c. - Padova, Piazza dei Signori, 44. All rights reserved. International copyright secured. G. 6283 Z.

 $6\phantom{1}$ 

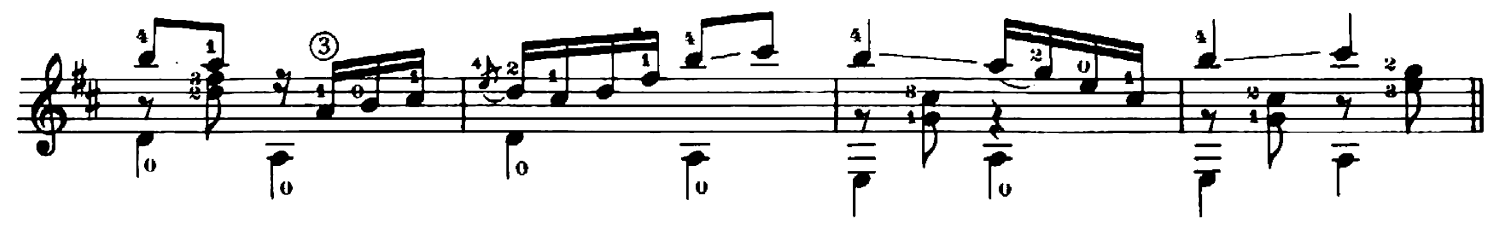

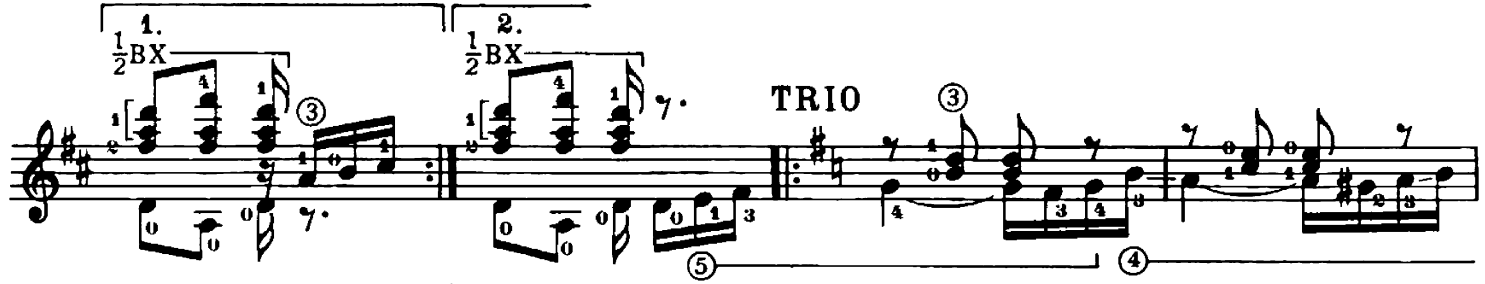

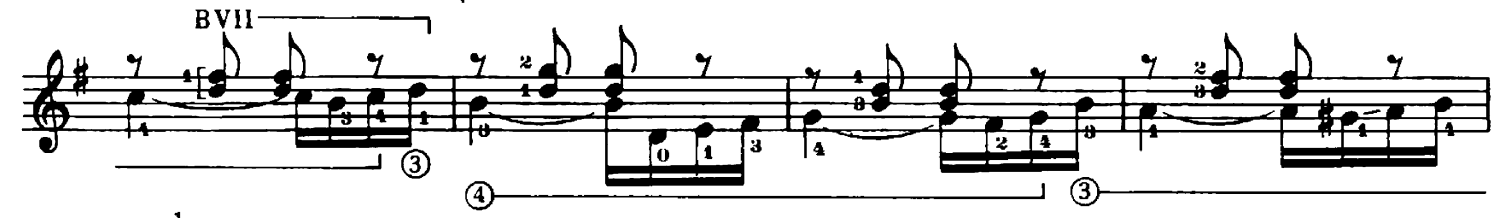

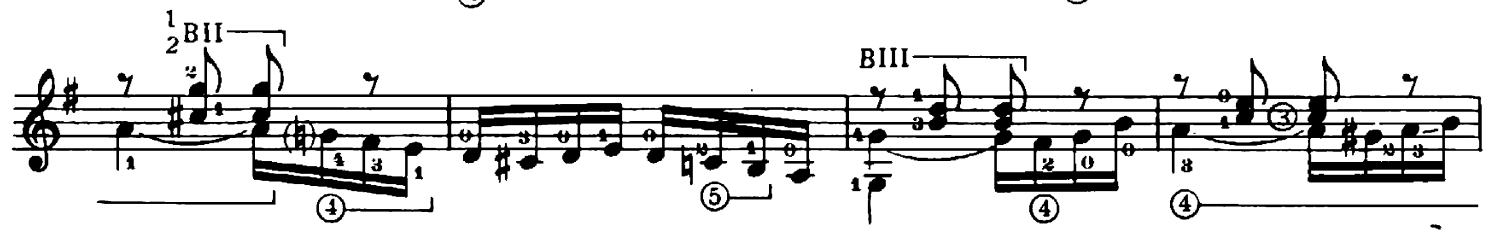

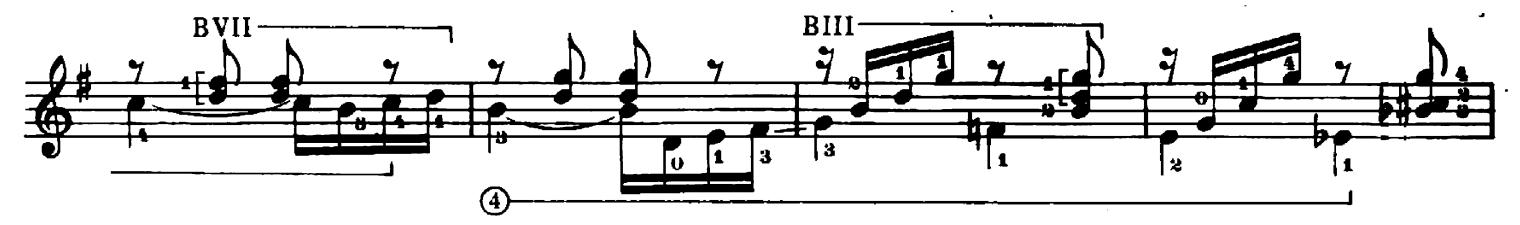

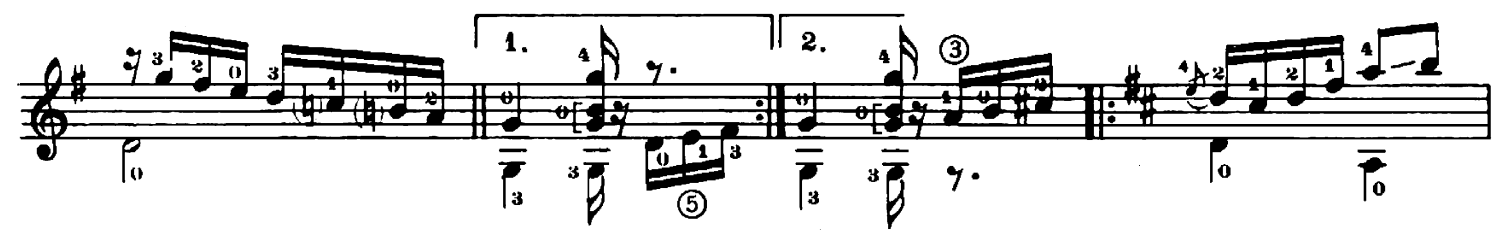

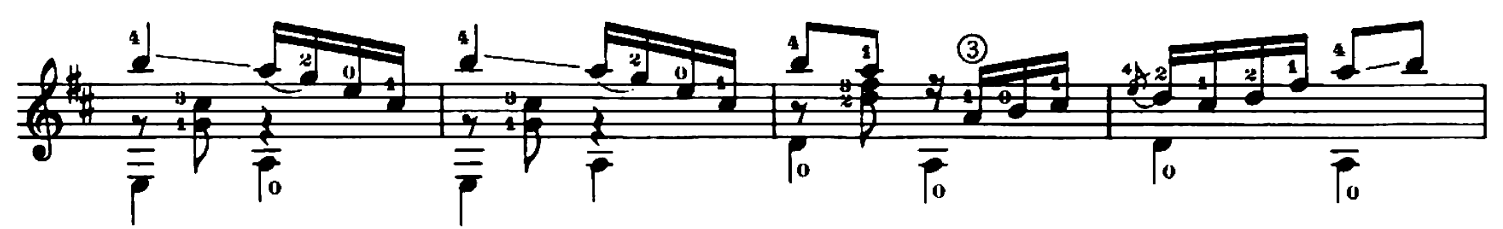

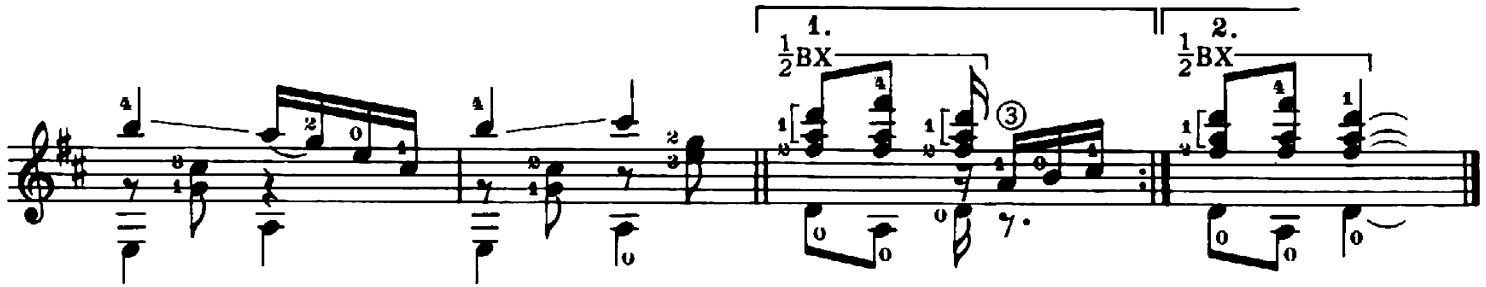